Subject (grade): Workplace and Apprenticeship Math 20 (WA 20)

Lesson Title: Recreating your Place in Minecraft

Teacher: Nicholas Ciarciaglini (Mr. Ciarciaglini)

### Desired Results

### Objectives/Outcome(s)/Indicator(s):

None

### Procedures:

- 1. Using their Minecraft Plans they are finally recreating their place in Minecraft.
	- a. One student must create a world and make it that the others can join (if they are in partners or in a group)
	- b. They must have these setting: (List on the Board)

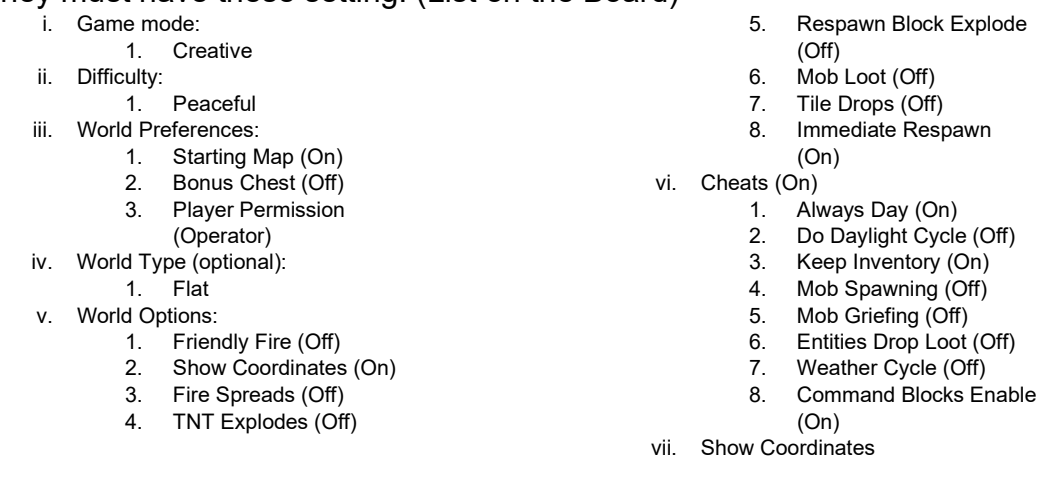

- c. Once they created the world, using their diagrams in their plans students will follow them to create their structure.
- d. Students will choose blocks that are close to the real structure material as they can find in Minecraft, or they can find a resource pack to use to get the right textures.
- 2. This should take four to five classes.

Key Understanding ('I can' Statements):

- 1. I can follow my diagrams.
- 2. I can find blocks that are similar to the real life structure.
- 3. I can rebuild this structure.

# Materials:

Students will need:

- Minecraft Plans
- Laptop (With Minecraft Education Edition (EE))
- Mouse
- Xbox Controller (if students cannot use mouse & keyboard) (bring their own)
	- o Xbox Adaptive Controller (XAC) (if they cannot use the regular controller)

### Resources:

Students will use the resource under Additional Resources:

- How to represent non-square shapes (like triangles, and circles)
	- o If their structure has non-square shapes.
	- o They want to add skin packs or resource packs go to:
		- **Recreation in Minecraft**

## Adaptions/ Differentiations:

Some adaptations/differentiations for this lesson:

- If students need more time to finish their structure in Minecraft give them that extra time to work on it.
- Having some Xbox controllers for students to use.
	- o Having XAC for students to use.

## Management Strategies:

None